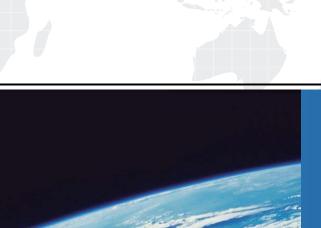

## ITTEST

**QUESTION & ANSWER** 

Guías de estudio precisos, Alta tasa de paso!

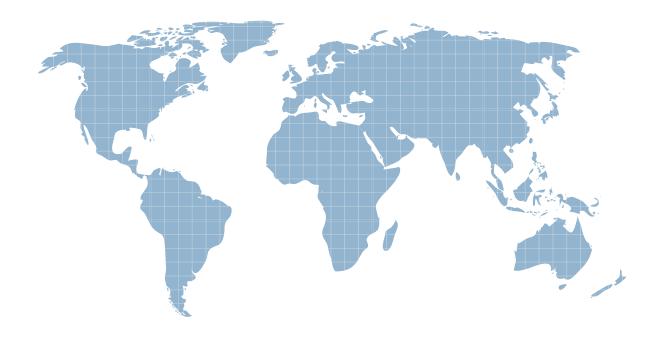

Ittest ofrece información actualizada de forma gratuita en un año!

Exam : 650-153

Title : ESFE Cisco Email Security

Field Engineer Specialist

Version: Demo

1.In the C-160's factory default configuration, which interface has ssh enabled by default on the 192.168.42.42 address?

- A. Data 2
- B. Data 1
- C. None. SSH must be first enabled through the console.
- D. Management

Answer: B

2.Refer to the exhibit.

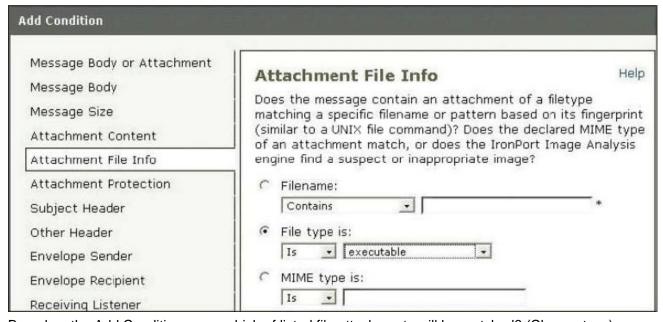

Based on the Add Condition menu which of listed file attachments will be matched? (Choose two.)

- A. A.pdf attachment
- B. A. msi attachment that has had its file extension changed to .pdf
- C. A. pdf attachment that has had its file extension changed to .exe.
- D. A. exe attachment.

Answer: B.D.

- 3. How can C-Series archived reports be retrieved?
- A. They cannot be retrieved, since the reporting information is deleted and data is collected for the next reporting period.
- B. Archived reports are retrieved by going to ftp://mgmt.<C-Series host name>.com
- C. Archived reports can be retrieved through the GUI by going to: Monitor > Archived Reports

Answer: C

- 4. Which of the following choices shows the GUI menu path for importing a content dictionary to be used in an Incoming content filter?
- A. Mail Policies > Dictionaries > Add Dictionary
- B. System Administration > Configuration Directory > Import Dictionary
- C. Mail Policies > Dictionaries > Import Dictionary
- D. Mail Policies > Incoming Mail Policies > Dictionaries > Import Dictionary

## Answer: C

5. You have finished installing a C-160 that is designed to filter incoming and relay outgoing mail for the mail server exchange.bravo.com. This is a one armed installation. For some reason, outgoing mail cannot be delivered.

According to the mail log, what is the most likely problem?

```
Fri Sep 25 17:07:46 2009 Info: New SMTP ICID 3451 interface Data 1 (192.168.10.102) address 172.20.0.10 reverse dns host exchange.inside.com verified yes
Fri Sep 25 17:07:46 2009 Info: ICID 3451 ACCEPT SG SUSPECTLIST match sbrs[-3.0:-1.0] SBRS -2.7
Fri Sep 25 17:07:46 2009 Info: Start MID 11938 ICID 3451
Fri Sep 25 17:07:46 2009 Info: MID 11938 ICID 3451 From: <ProprietaryToOutside@Outside.CO
M>
Fri Sep 25 17:07:46 2009 Info: MID 11938 ICID 3451 To: <br/>
Fri Sep 25 17:07:46 2009 Info: ICID 3451 lost
Fri Sep 25 17:07:46 2009 Info: Message aborted MID 11938 Receiving aborted
Fri Sep 25 17:07:46 2009 Info: Message finished MID 11938 aborted
Fri Sep 25 17:07:46 2009 Info: Message finished MID 11938 aborted
Fri Sep 25 17:07:46 2009 Info: ICID 3451 close
```

- A. exchange.bravo.com needs to be configured in the RAT
- B. exchange.bravo.com needs to be configured on the RELAYLIST
- C. An SMTP route needs to be configured for exchange.inside.com
- D. The mail server needs to point to a private listener.
- E. exchange.bravo.com needs to be removed from the SUSPECTLIST

Answer: B

- 6. Which of the following filters can only be applied to outbound messages?
- A. Anti-Virus
- B. DLP
- C. Outbreak
- D. Anti-Spam

Answer: B

- 7. Which of the following parameters are used by the Anti-Spam engine? (Choose three.)
- A. The number of recipients in the RCPT TO list.
- B. Analysis of image content using optical character recognition
- C. The characteristics of the message (random dots, multiple colors)
- D. The reputation of URLs in the message
- E. The sending mail domains reputation

Answer: C,D,E

- 8. Which one of the following cannot be performed on the M-Series, when using it to support a C-Series?
- A. Centralized message tracking
- B. Centralized spam quarantining
- C. Centralized Configuration Management
- D. Centralized Reporting

Answer: A

- 9. You have established connectivity to a factory default C-160 through the CLI, What command will allow you to change an interfaces speed and duplex?
- A. ifconfig
- B. interfaceconfig
- C. etherconfig
- D. mediaccnfig

Answer: C

- 10.By default, the outgoing mail will be scanned by which one of the following?
- A. Anti-Spam
- B. Anti-Virus
- C. Outbreak Filters
- D. Reputation Filters

Answer: B

11.Refer to the wizard screenshot.

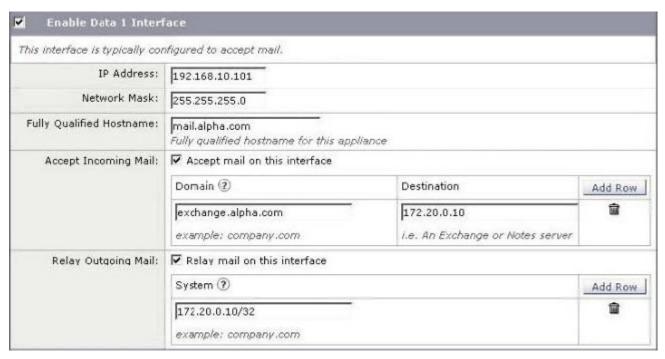

In the system setup wizard, when configuring the Data 1 interface to accept mail from the internet, which of the following will be displayed in the SMTP banner?

- A. Destination
- B. Domain
- C. Fully Qualified Hostname
- D. IP address

Answer: C

12.An organization has a single mail domain; exchange.bravo.com. Within this domain are several departments finance, accounting etc. Alan and Brian are in finance. Alice and Brenda are in accounting. You need to suggest a method for applying mail policies to members of finance that are different than

members of accounting.

What is the best solution?

- A. On the C-Series, create individual mail policies for each department and enter their mailbox addresses into their corresponding department policy.
- B. Move the members of accounting onto a different mail server; notes.bravo.com. and define its mail domain in the RAT and SMTP route table. Now Alice will have the mailbox alice@notes.bravo.com. Next create a mail policy for accounting that matches on this new domain and applies restrictions for accounting.
- C. Define an employee's department membership in a group attribute of LDAP directory. On the C-Series, create individual mail policies for each department that reference group membership through an LDAP group query, and then apply that department's restrictions.
- D. On the C-Series, create individual content filters for each department. Create a content dictionary for each department that contains their mailbox addresses. Reference these dictionaries to determine a match on that department member and then apply the appropriate department restrictions in the action menu.

Answer: C

13. When setting up a mail flow policy, two of the choices for connection behavior are "ACCEPT" and "RELAY".

Select the following choice that describes the difference between these.

- A. ACCEPT will check the "mail from" field against the HAT.
- B. ACCEPT will check the "rcpt to" field against the HAT.
- C. ACCEPT will check the "rcpt to" field against the RAT
- D. ACCEPT will check the "mail from" field against the RAT.

Answer: C

14.A large enterprise customer, whose domain name is csu.edu, needs to create a report on incoming and outgoing mail from either internal domains math.csu.edu or hum.csu.edu.

How will you advise them?

- A. Configure localized reporting and create scheduled domain reports.
- B. Configure localized reporting and create scheduled outgoing senders: domains report.
- C. Configure centralized reporting and create scheduled domain reports.
- D. Configure localized reporting and create scheduled executive summary report.

Answer: C

- 15. How does a customer report emails that are falsely classified as spam and quarantined by the C-Series appliance? (Choose two.)
- A. Send the spam as an attachment in RFC 822 format to spam@access.ironport.com
- B. Send the spam as an attachment in RFC 822 format to ham@access.ironport.com
- C. Use the Submission plugin to submit this email back to IronPort.
- D. Open a case for this problem and attach the spam to an RFC 822 format...

Answer: B,D